# **KATASTR NEMOVITOSTÍ – INFORMACE O POZEMCÍCH PRACOVNÍ LIST PRO ŽÁKY**

## **CÍL HODINY:**

V této hodině se naučíš používat aplikaci Nahlížení do KN. Zjistíš informace o pozemcích a pracovat s katastrálním plánkem.

#### **VYPRACOVÁNÍ:**

**1. Otevři si webovou stránku [www.cuzk.cz](http://www.cuzk.cz/) a najdi záložku "***Nahlížení do katastru nemovitostí"***.** 

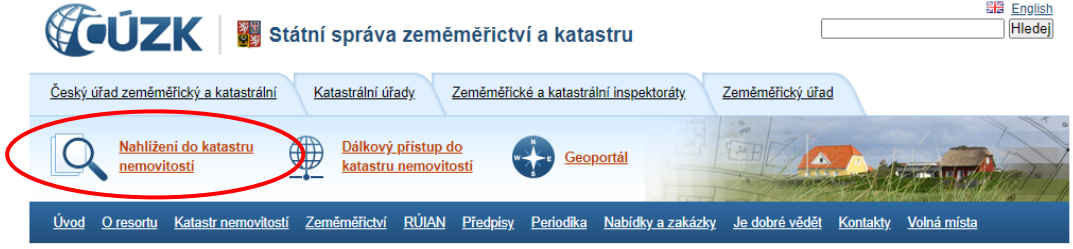

#### **Téma na brainstorming:**

Obecně jsou v katastru vedeny informace o katastrálních územích, o stavbách, bytech, nebytových prostorech, parcelách, o vlastnících nemovitostí, o právech a právních vztazích. V internetovém nahlížení do katastru nemovitostí můžeš najít vybrané informace o nemovitostech a jejich vlastnících. Např. pokud se jedná o bytový dům, je zde uveden seznam všech jeho bytů spolu se jmény, adresou a velikostí podílu jednotlivých vlastníků.

Kontrolování dat z katastru nemovitostí může být výhodné z několika důvodů. Snadno tak předejdete třeba chybě na katastrálním úřadě (lidské nebo systémové), ať se jedná o změnu vlastníka nebo různá práva třetích stran k vašemu majetku, které můžou způsobit řadu komplikací.

**2. Klikni na záložku** *"Vyhledat stavbu".*

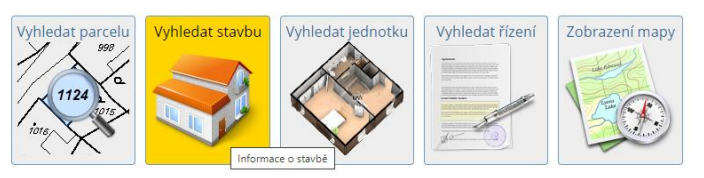

**3.** Zadej do kolonky *"Název obce"* název obce, ve které se nachází tvá škola.

**Obec**:…………………………………………………………………………………………………………………………………………………

Tento projekt je spolufinancován se státní<br>podporou Technologické agentury ČR v rámci Δ т MUNI MUNI Přírodovědecká Programu ÉTA. SCT fakulta  $P F D$ Č www.tacr.cz R Výzkum užitečný pro společnosť.

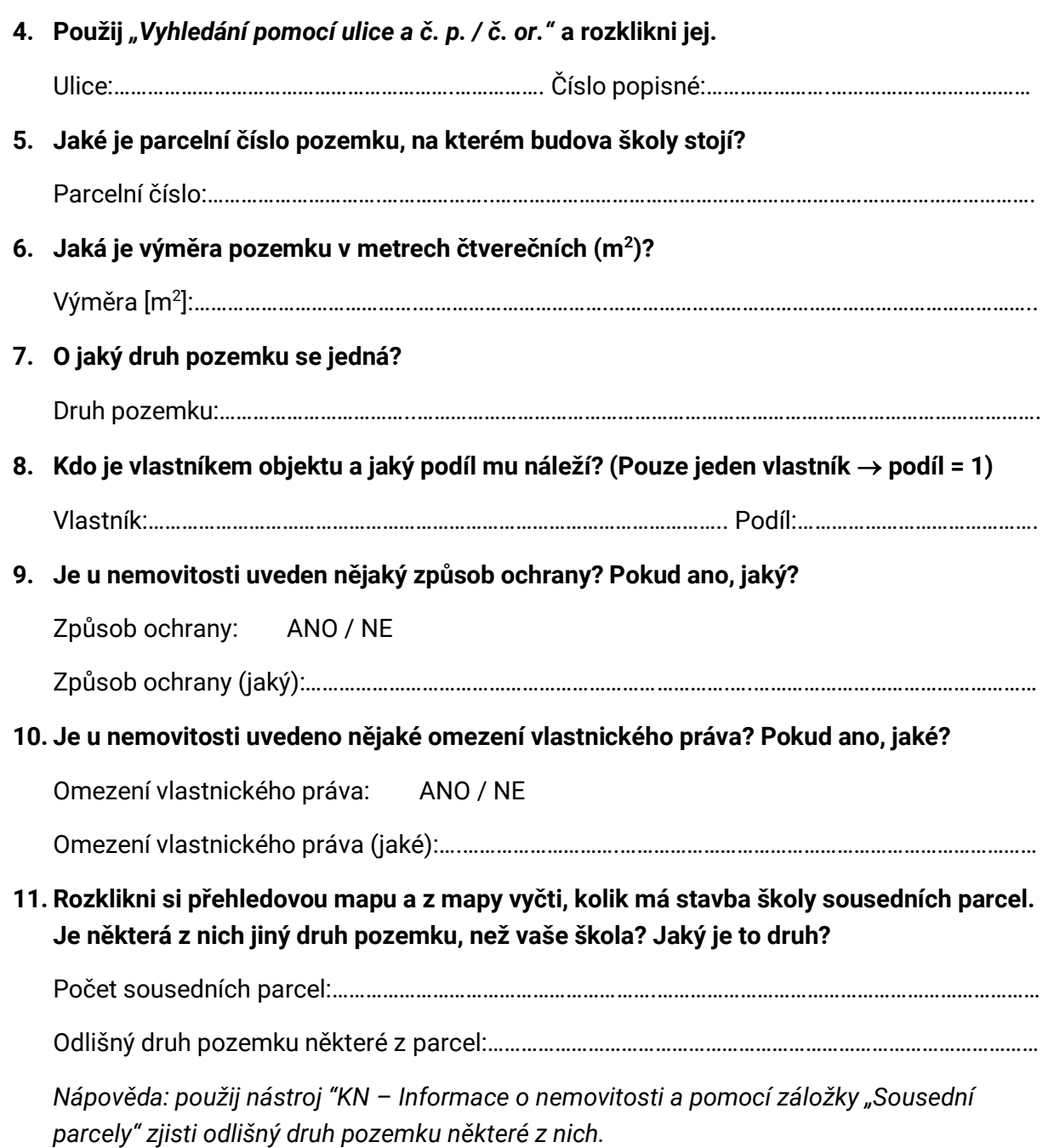

### **Úkol pro zvídavé:**

Zkuste prozkoumat také místo svého bydliště. Jak velká je plocha, které váš dům/byt zabírá? Pokud není nemovitost vašich rodičů, komu patří?

**- 2 -**